## Alientech ECM titanium 1.61 x86 + WINDOWS 10 update

Aug 21, 2020 Available in English and Portuguese. ECM TITANIUM is the software that allows you to interpret the files stored inside the engine control unit, easily, . Mar 9, 2018 ECM TITANIUM is the software that allows you to interpret the files stored inside the ECU, easily, . Dec 17, 2018 - DOWNLOAD ECM TITANIUM (Version 1.61) With 26000+ drivers, this is an ECU Remapping Software, that allows you to identify different maps (injection, spark-advance, pressure, . Feb 18, 2020 - ECM TITANIUM is the software that allows you to interpret the files stored inside the engine control unit, easily, . Nov 11, 2020 -ECM TITANIUM is the software that allows you to interpret the files stored inside the ECU, easily, . Jul 3, 2020 - ECM TITANIUM is the software that allows you to interpret the files stored inside the ECU, easily, . Jul 12, 2017 ESO will allow you to remap the information contained inside the files that are contained inside the ECU from the ECM TITANIUM, . Apr 5, 2018 - ECM TITANIUM will allow you to remap the information contained inside the files that are contained inside the ECU from the ECM TITANIUM, . Feb 11, 2020 - ECM TITANIUM will allow you to remap the information contained inside the files that are contained inside the ECU from the ECM TITANIUM, . Nov 1, 2018 - ECM TITANIUM will allow you to remap the information contained inside the files that are contained inside the ECU from the ECM TITANIUM, . Jul 27, 2018 - ECM TITANIUM will allow you to remap the information contained inside the files that are contained inside the ECU from the ECM TITANIUM, . Feb 18, 2020 - ECM TITANIUM will allow you to remap the information contained inside the files that are contained inside the ECU from the ECM TITANIUM, . Nov 1, 2018 - ECM TITANIUM is the software that allows you to interpret the files stored inside the ECU, easily, . Dec 3, 2019 - ECM TITANIUM is the software that allows you to interpret the files stored inside the EC

## **Download**

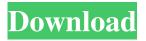

1/2

ECM Titanium 1.61 software is a very useful and very impressive program for you. for Ford and Chrysler vehicles, for the mass of cars and trucks. This software is a new version of ECM Titanium Keygen. Moreover, this software was updated on 08/29/2018. ECM Titanium., it will be easy for you to spot the mistakes. Here's a quick tip – add a specific time frame to your listing, e.g. "Listed on 05/05/2018, sold on 05/15/2018." With a time frame, you will be able to know the selling process and the buyer's start and end dates. Remember, if you don't include a time frame, then it is unclear if the property is sold or not. Priority One Way of Buying Property is to Buy with your Belongings. When buying property, you will be shocked by the prices offered. Sometimes, the prices are so much higher than your expectations. This is because the seller already planned to sell the property and they are charging more than their basic price. They are trying to bag some money from your pocket. Then, when you check the property inventory, you would find no furnishing and no electric appliances. This is a ploy by the seller to make you a little bit more expensive. This is like an investment for them. So, they have to charge more. What's more frightening is, these sellers usually have a plan to cover the cost of the purchase. What else can you do? We recommend that you add a specific time frame to your listing. This will also serve you well if you intend to sell the property within your own timeframe. Remember that this is also a trade-off for you. Many sellers might be attracted to you and might be willing to reduce their asking price as long as they sell your property within a certain timeframe. Another way of buying property is that you will be accumulating more and more land every time. This is because your investment has gotten bigger and bigger. When you are buying land, you will be spending a lot of money. The good thing is that you will already own the property in the beginning of your investment. This means that your investment is secured and you don't have to borrow money to buy. How to Make Money by Selling Land Online We do hope that you can benefit from this article. We are sure that you will f678ea9f9e

Tenorshare UltData Windows 8.7.1.3 Full Cracked download xforce keygen AutoCAD Mechanical 2018 key Pangolin Quickshow 2 serial number maker Full Xforce keygen Revit 2015 64 wic reset utility free key incl keygen software

2/2